# **Katello - Feature #10789**

# **Nested organizations**

06/11/2015 01:09 PM - Pat Riehecky

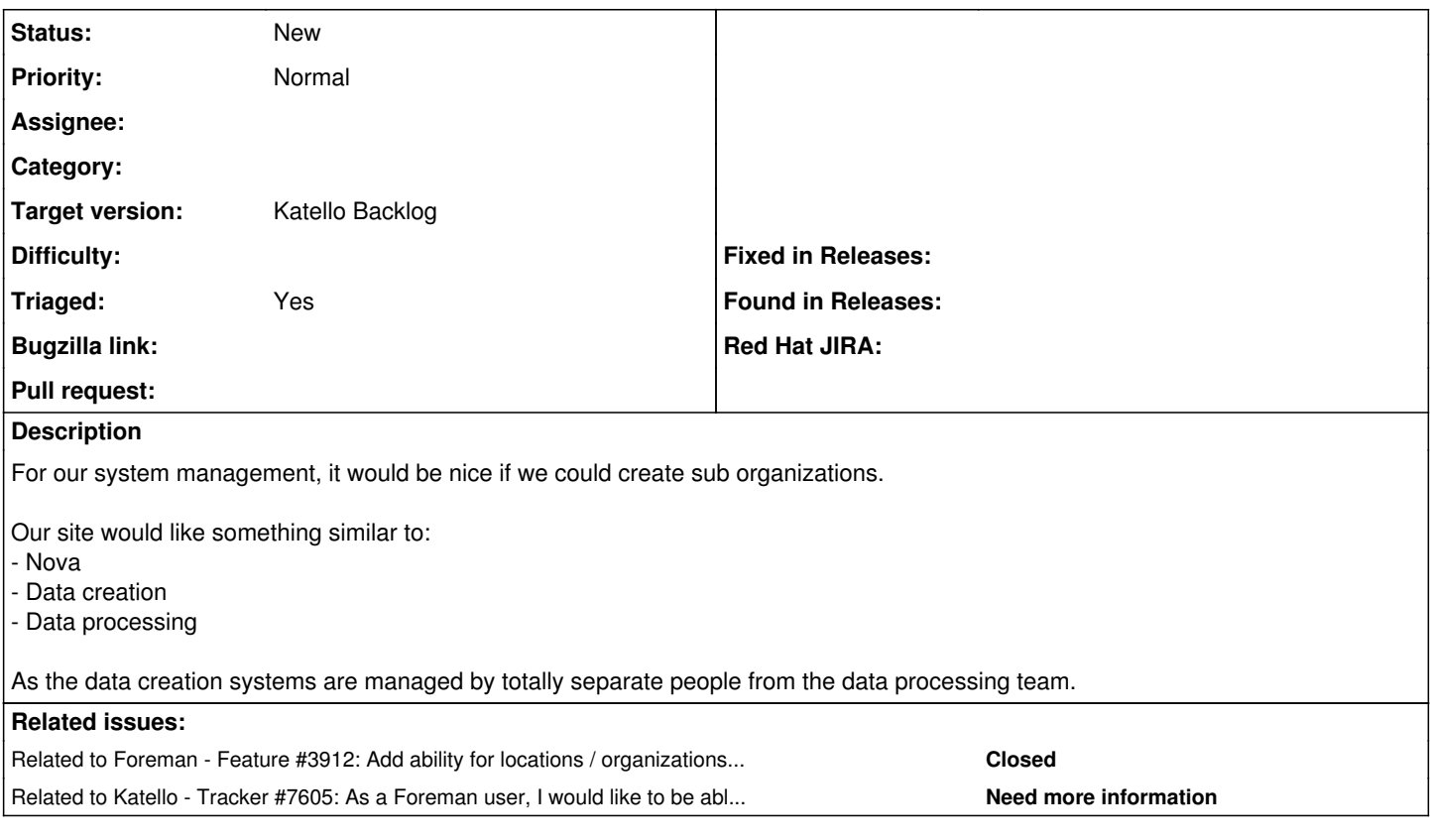

### **History**

### **#1 - 06/11/2015 01:10 PM - Pat Riehecky**

Seems I should have hit preview, my formatting was dropped a bit.... Our site would like something similar to:

- Nova
	- Data creation
	- Data processing

### **#2 - 06/12/2015 09:31 AM - Dominic Cleal**

*- Related to Feature #3912: Add ability for locations / organizations to inherit from a parent location / organization added*

# **#3 - 06/12/2015 09:31 AM - Dominic Cleal**

This sounds like [#3912](https://projects.theforeman.org/issues/3912), which has been in since Foreman 1.5.0. Are you using Katello? I think it might disable this feature for some reason, in which case I can move the ticket.

## **#4 - 06/12/2015 09:39 AM - Pat Riehecky**

Correct, I am using Katello and do not see a way to nest Orgs.

# **#5 - 06/12/2015 09:49 AM - Dominic Cleal**

- *Project changed from Foreman to Katello*
- *Category deleted (Organizations and Locations)*
- *Triaged set to No*

Ok, I don't know if they still do that or not, shifting it over there.

# **#6 - 08/01/2015 10:52 AM - Eric Helms**

*- Triaged changed from No to Yes*

### **#7 - 08/01/2015 10:52 AM - Eric Helms**

*- Related to Tracker #7605: As a Foreman user, I would like to be able to add Katello later to an existing Foreman installation added*

### **#8 - 09/18/2015 10:42 AM - Pat Riehecky**

Any chance to get this on the Katello 2.4 roadmap?

#### **#9 - 12/21/2015 10:51 PM - Eric Helms**

*- translation missing: en.field\_release set to 114*

### **#10 - 03/13/2019 09:15 AM - Florian Faltermeier**

Any news about this feature? It would be great If nested organizations can be used too within katello. From my point of view it's a mandatory feature if someone plans to use katello in bigger environments. Any chance to get this on the next katello roadmap?

#### **#11 - 05/12/2020 09:21 PM - Eric Helms**

Notes from RFC (<https://community.theforeman.org/t/rfc-adding-katello-to-a-foreman-install/18060>) upstream discussing possible solutions:

Katello does not support nested organizations, not only disabling them but throwing an error if they are enabled. The reason for this is the way that Katello maps Foreman organizations to Candlepin organizations one to one. Object scoping in Katello is locked to an organization. Manifest's and subscriptions are tied to a single organization. Some possible solutions:

1) Mark organizations as "subscription" organizations and only allow certain operations on those organizations

; or root organization is the only one tied to a Candlepin organization

2) Drop nested organizations all together from Foreman

 3) Allow any organization to import a manifest but scope the subscriptions to only that organization; sub-org s would not see parent subscriptions